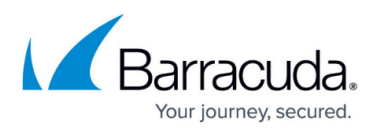

## **Restoring Physical Imaging Standard via Bare Metal Recovery**

<https://campus.barracuda.com/doc/100370731/>

This section includes the following topics:

- [About Physical Imaging Standard Restoring via Bare Metal Recovery](http://campus.barracuda.com/doc/100370720/)
- [Downloading the Recovery Media Creator as an ISO File](http://campus.barracuda.com/doc/100370718/)
- [Downloading the Recovery Media Creator as a USB Flash Drive](http://campus.barracuda.com/doc/100370723/)
- [Restoring Physical Imaging Standard Recovery Media via Bare Metal Recovery](http://campus.barracuda.com/doc/100370727/)
- [Adding Missing Drivers](http://campus.barracuda.com/doc/93197741/)

## Barracuda Intronis Backup

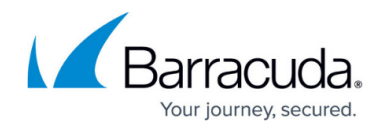

© Barracuda Networks Inc., 2024 The information contained within this document is confidential and proprietary to Barracuda Networks Inc. No portion of this document may be copied, distributed, publicized or used for other than internal documentary purposes without the written consent of an official representative of Barracuda Networks Inc. All specifications are subject to change without notice. Barracuda Networks Inc. assumes no responsibility for any inaccuracies in this document. Barracuda Networks Inc. reserves the right to change, modify, transfer, or otherwise revise this publication without notice.